2400 BPS Internal Modem (250-3524) Catalog List Faxback Doc. # 5037

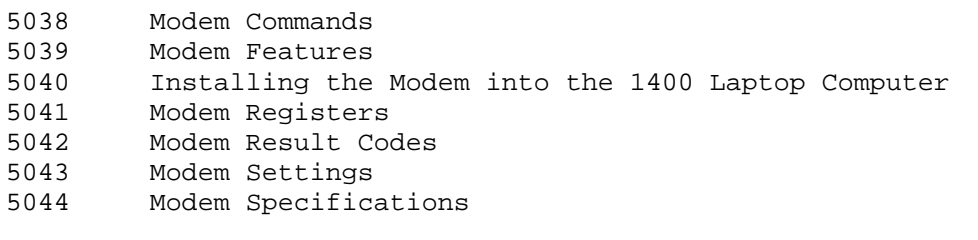

(smm 07/28/93)

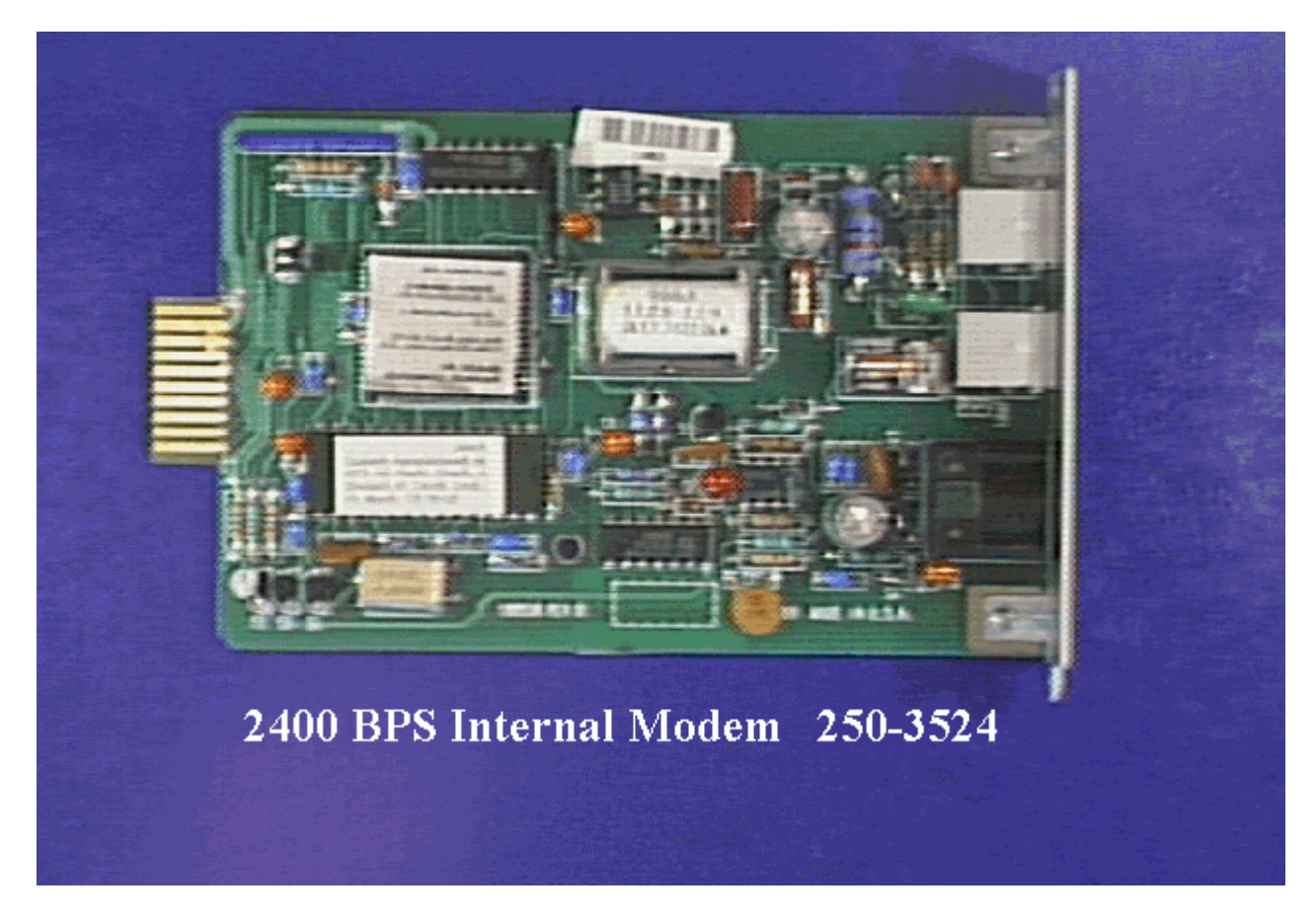